## **FAQs (Apple Pay)**

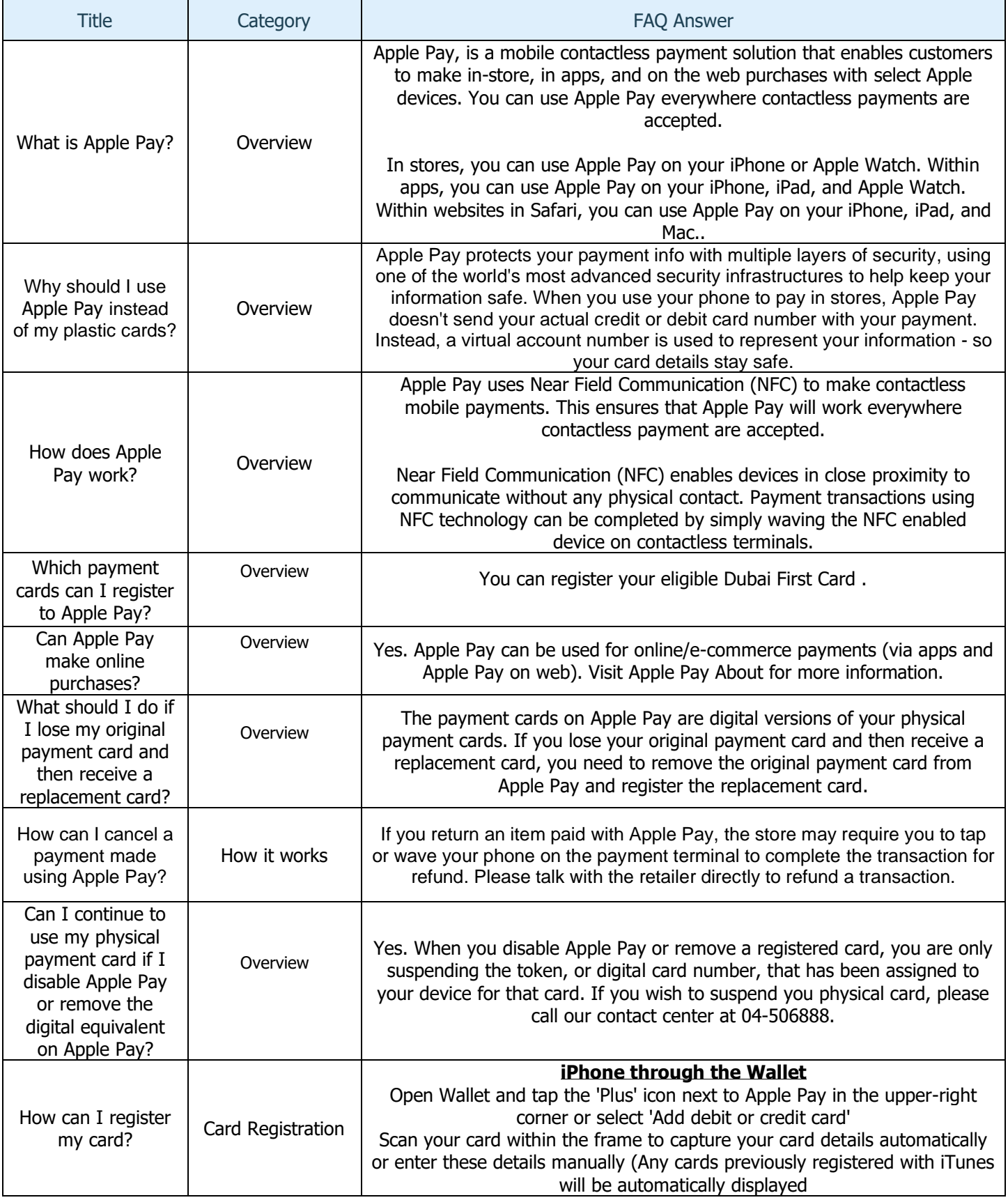

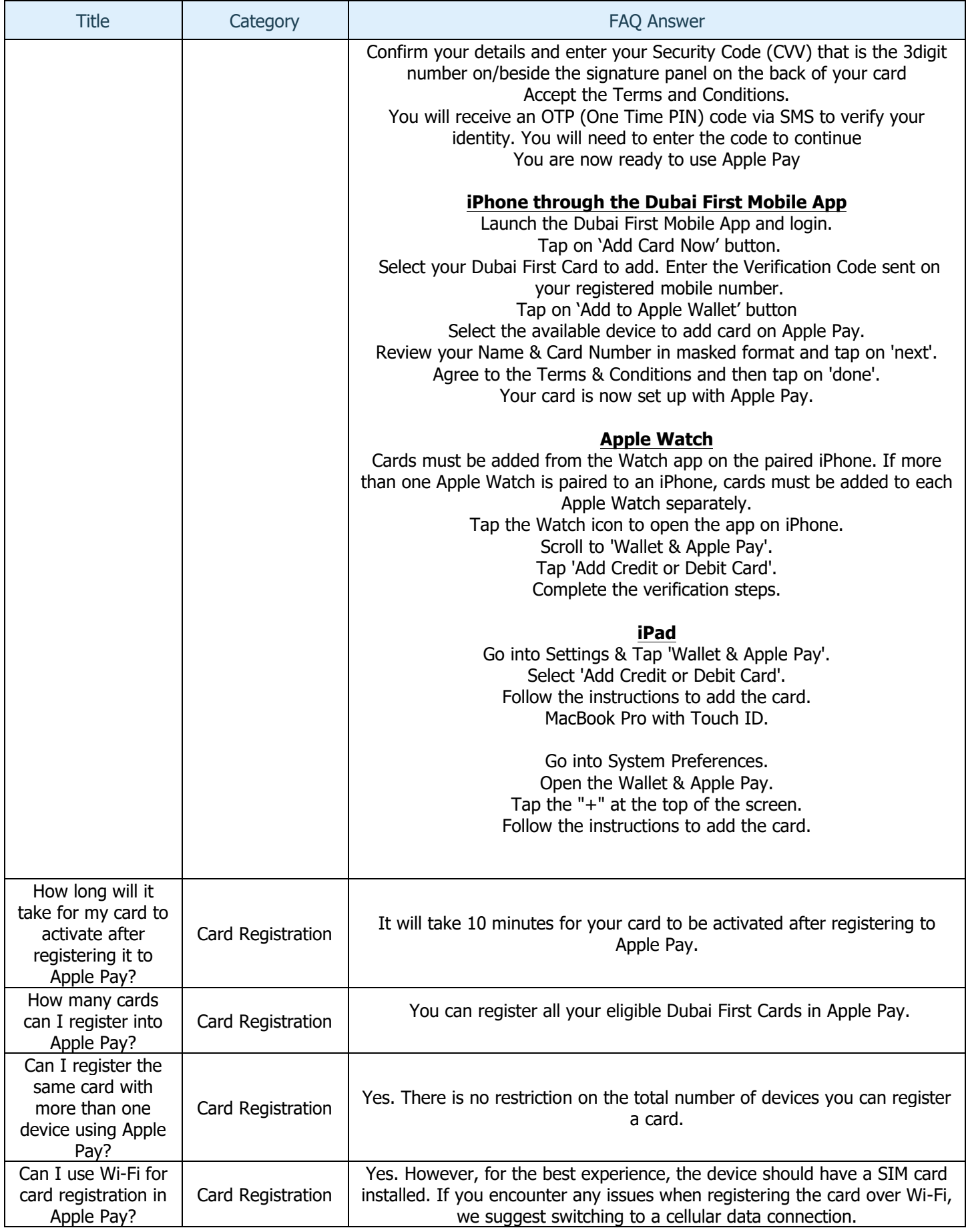

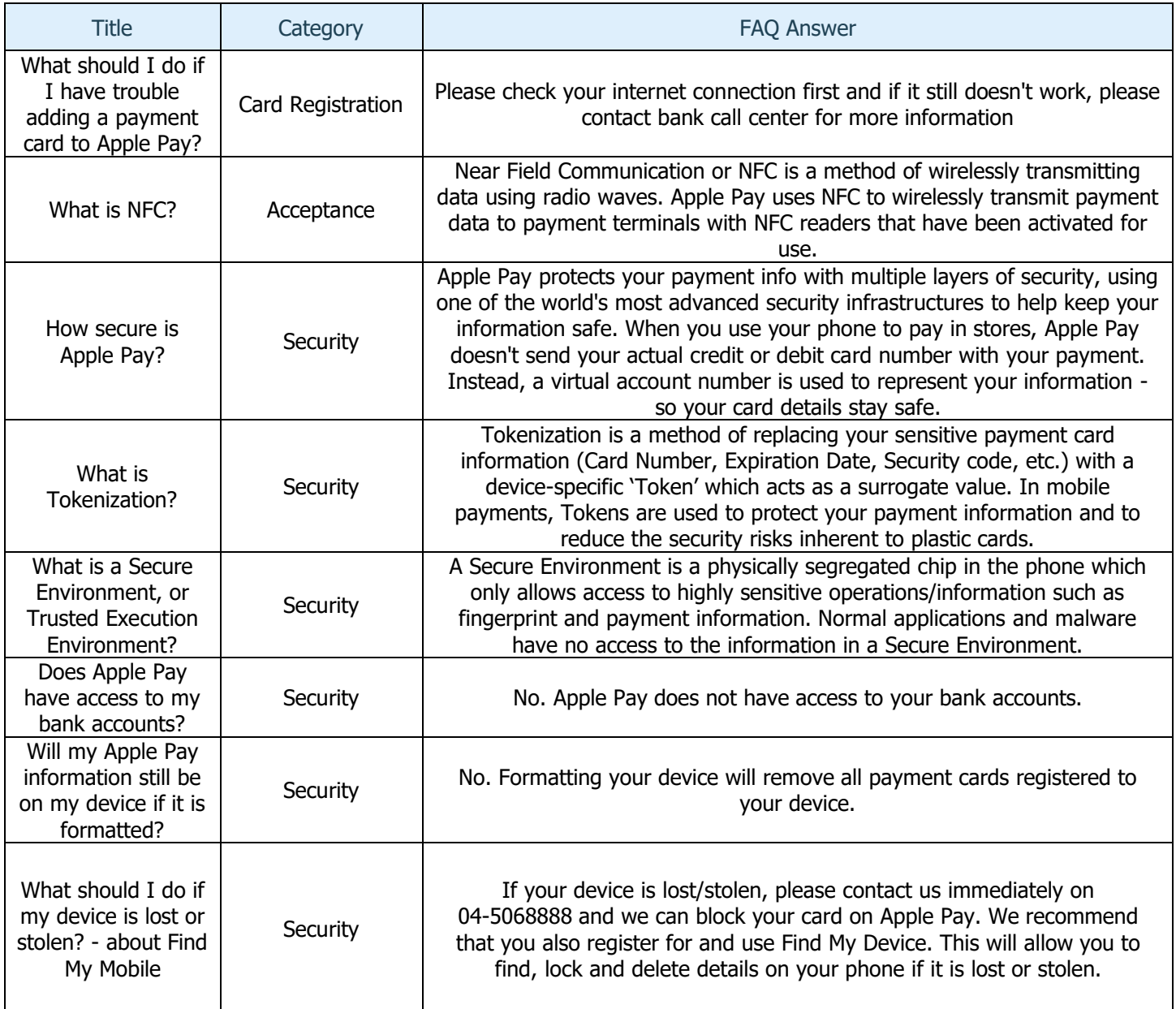